# Inhalt

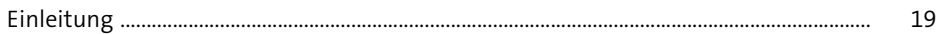

#### Was ist SAP?  $\mathbf{1}$

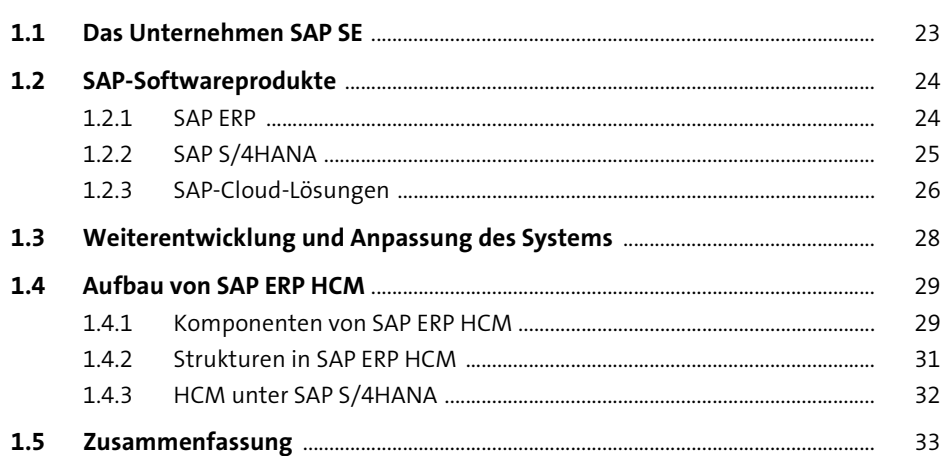

### **Grundlagen und Navigation**  $\overline{2}$

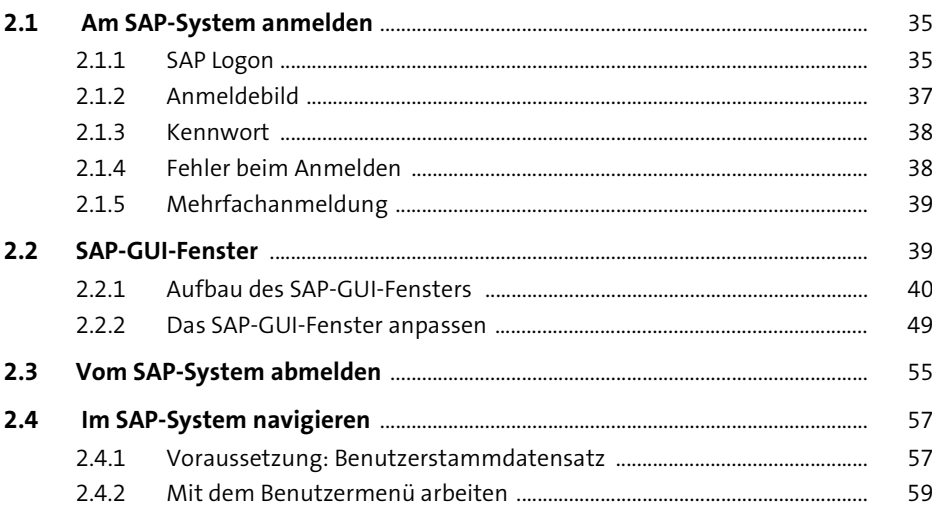

23

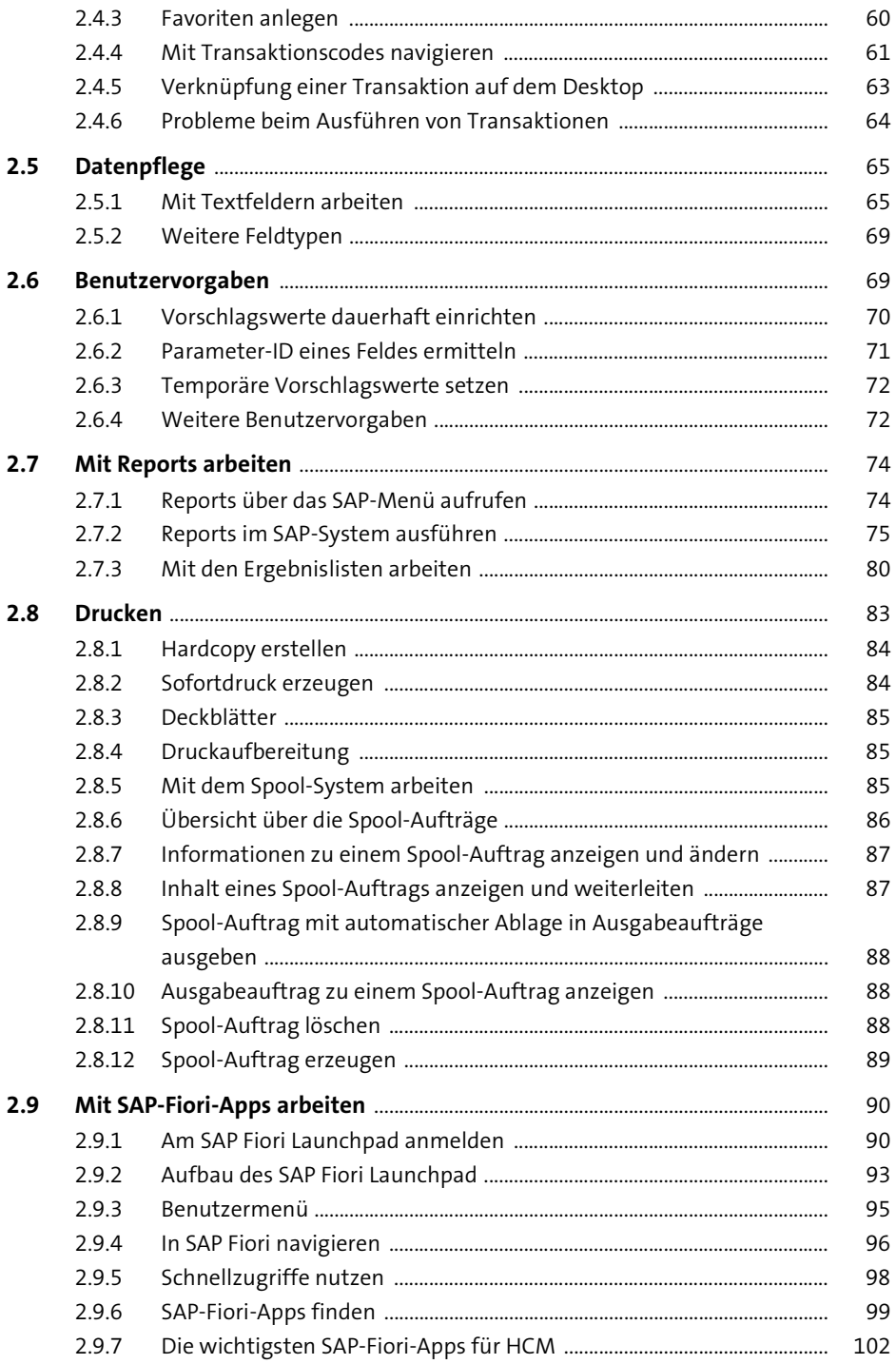

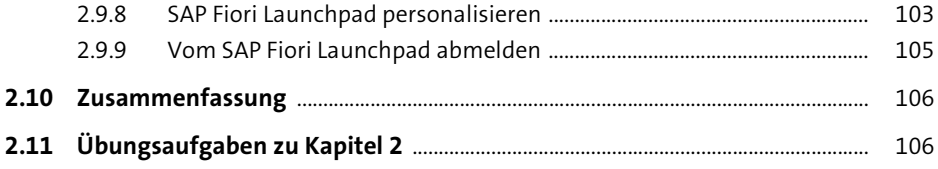

#### Personaladministration  $\overline{\mathbf{3}}$

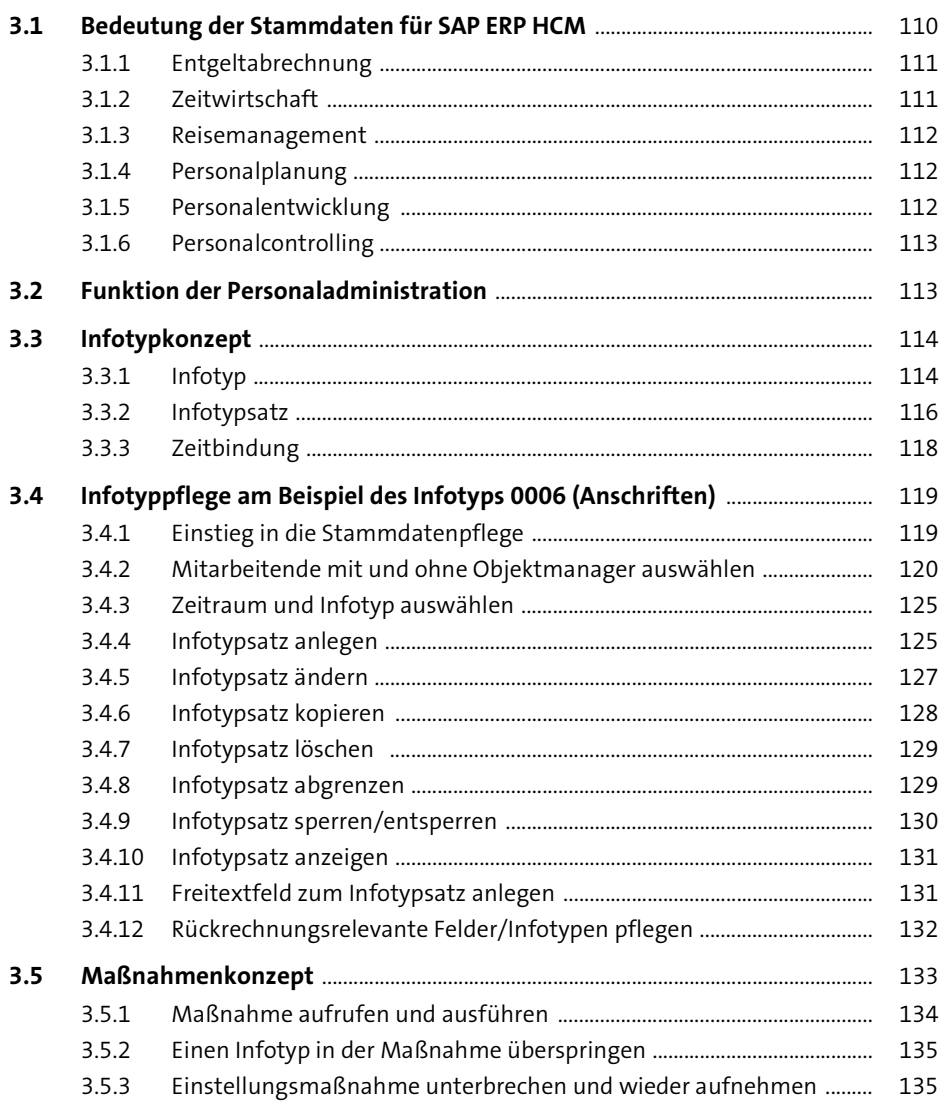

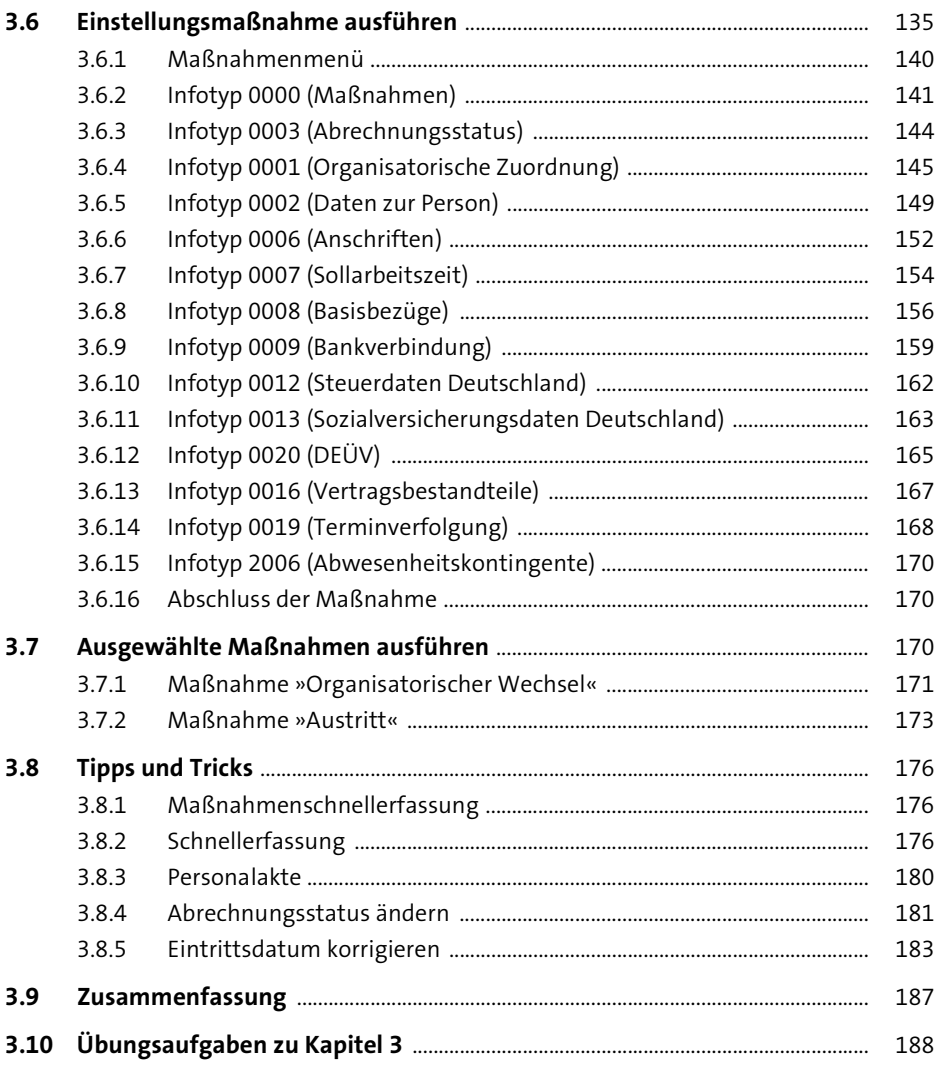

### Pflege ausgewählter Infotypen  $\overline{\mathbf{4}}$

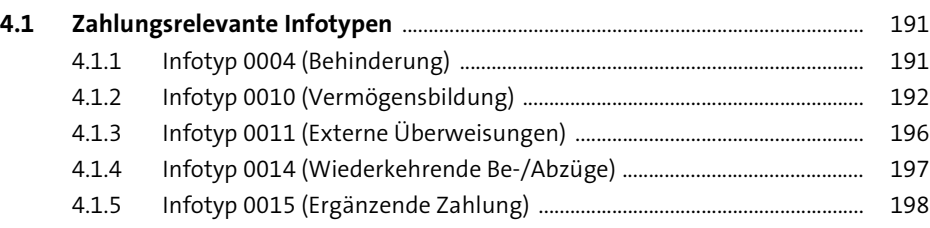

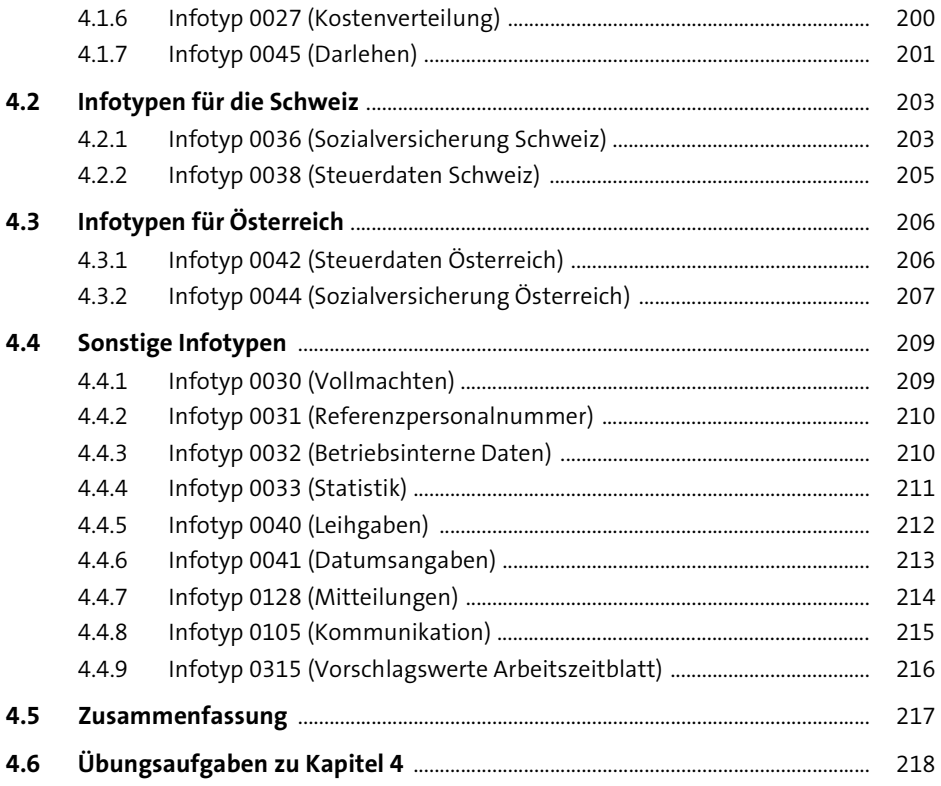

### Reports und Querys in der  $5<sup>5</sup>$ Personaladministration

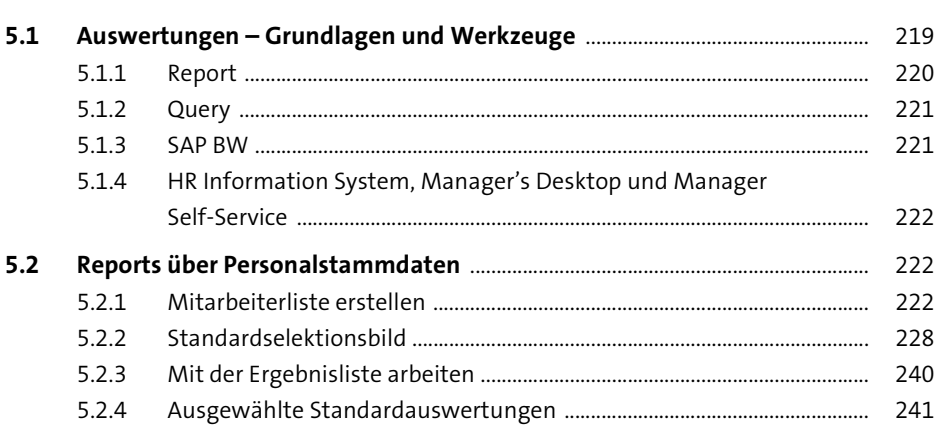

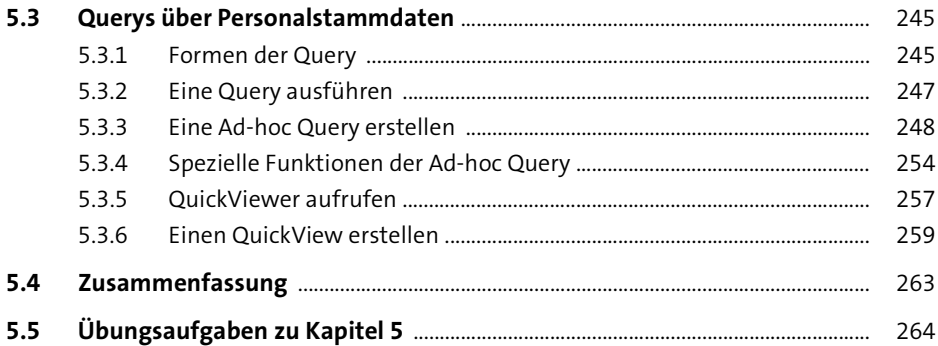

265

#### Zeitwirtschaft  $6\overline{6}$

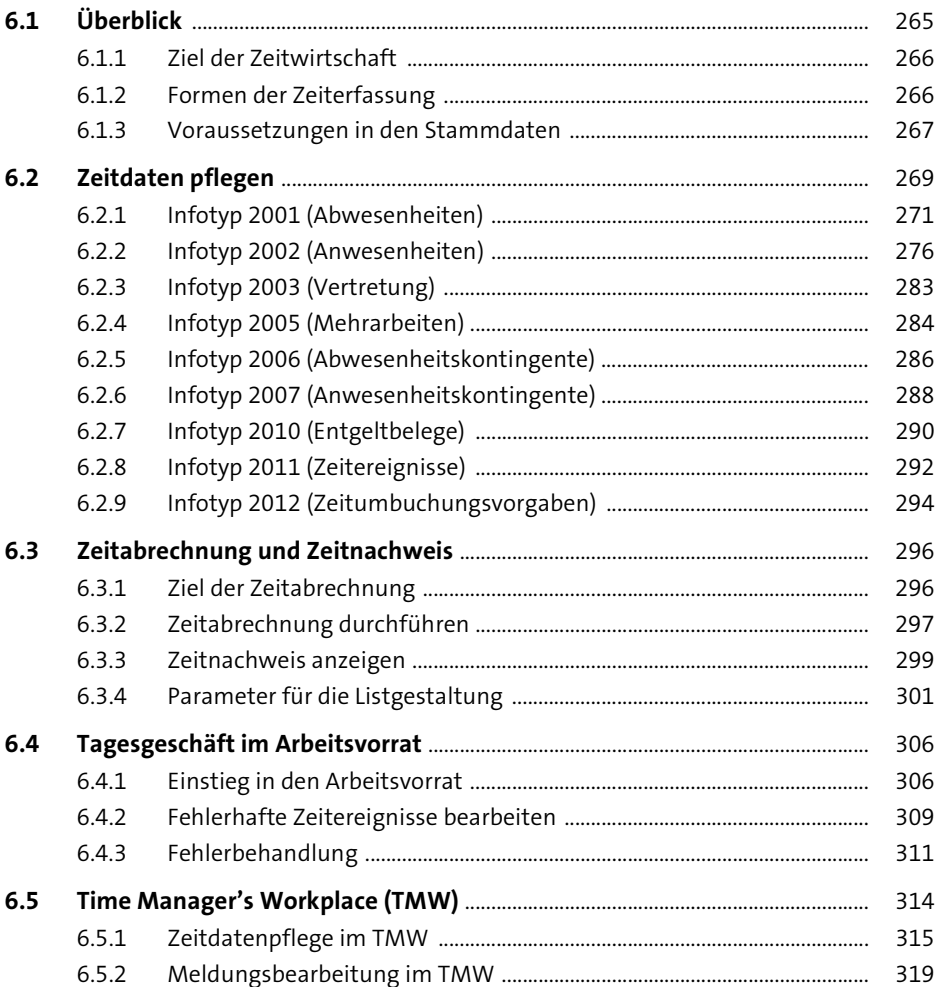

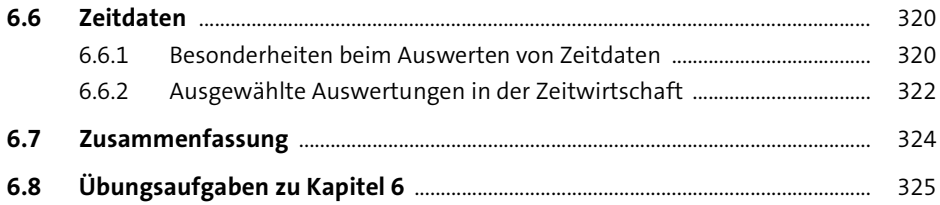

# **7 Personalabrechnung** <sup>327</sup>

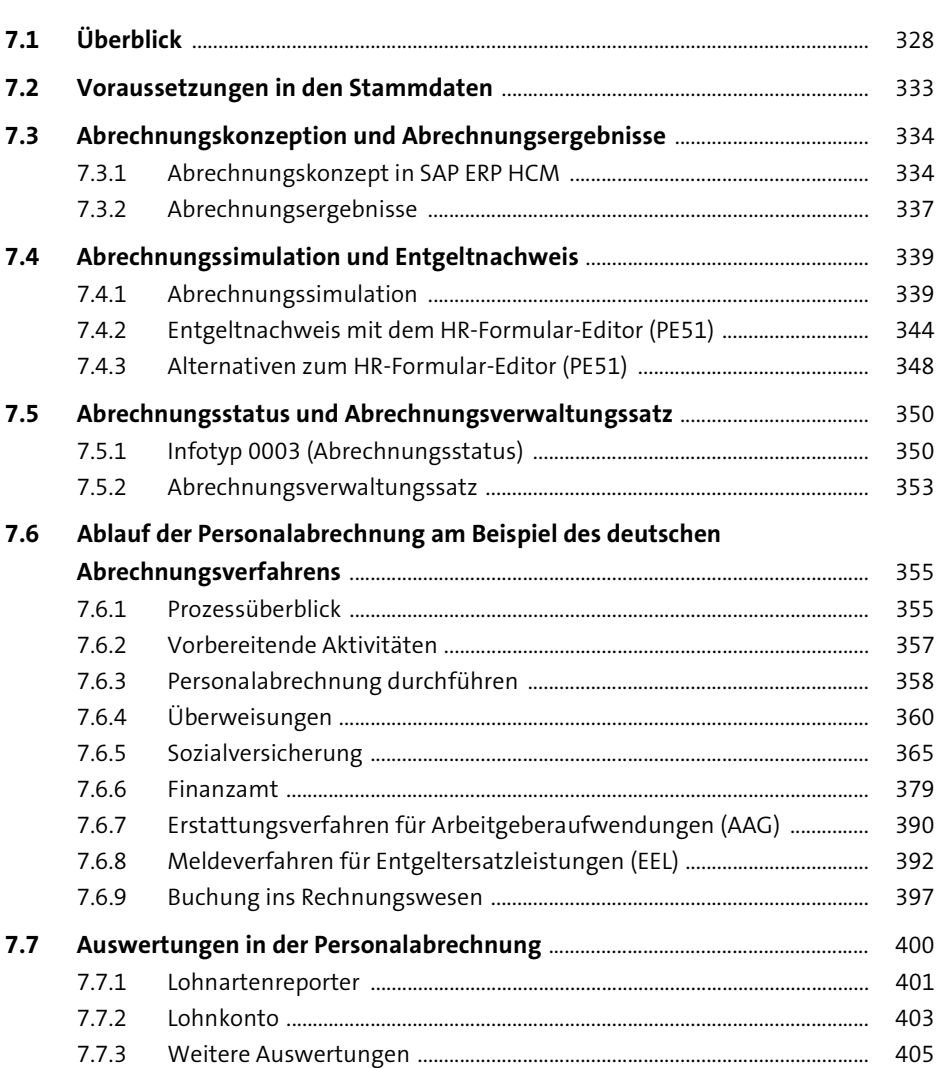

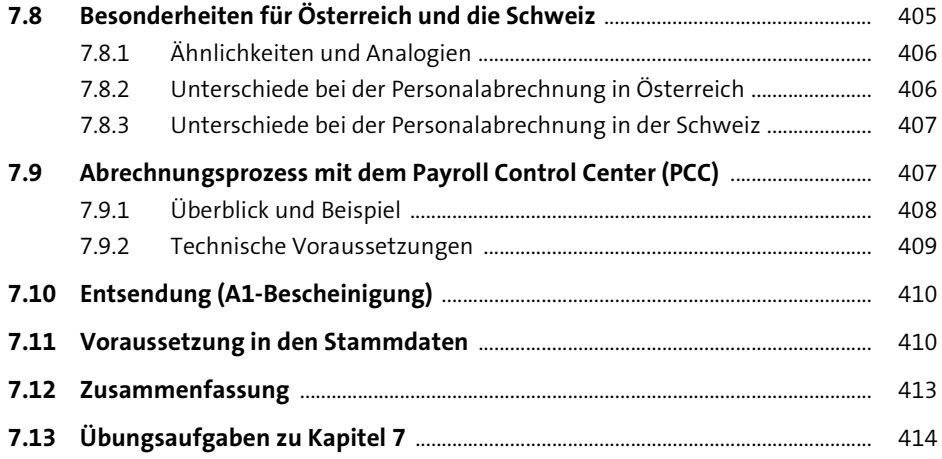

415

### Organisationsmanagement 8

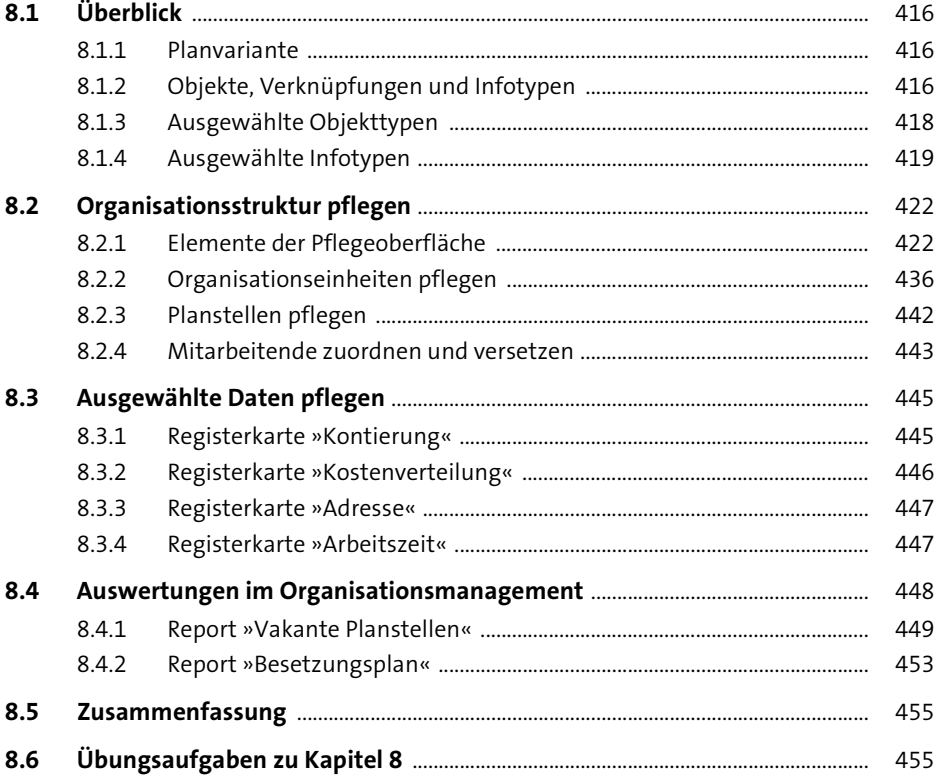

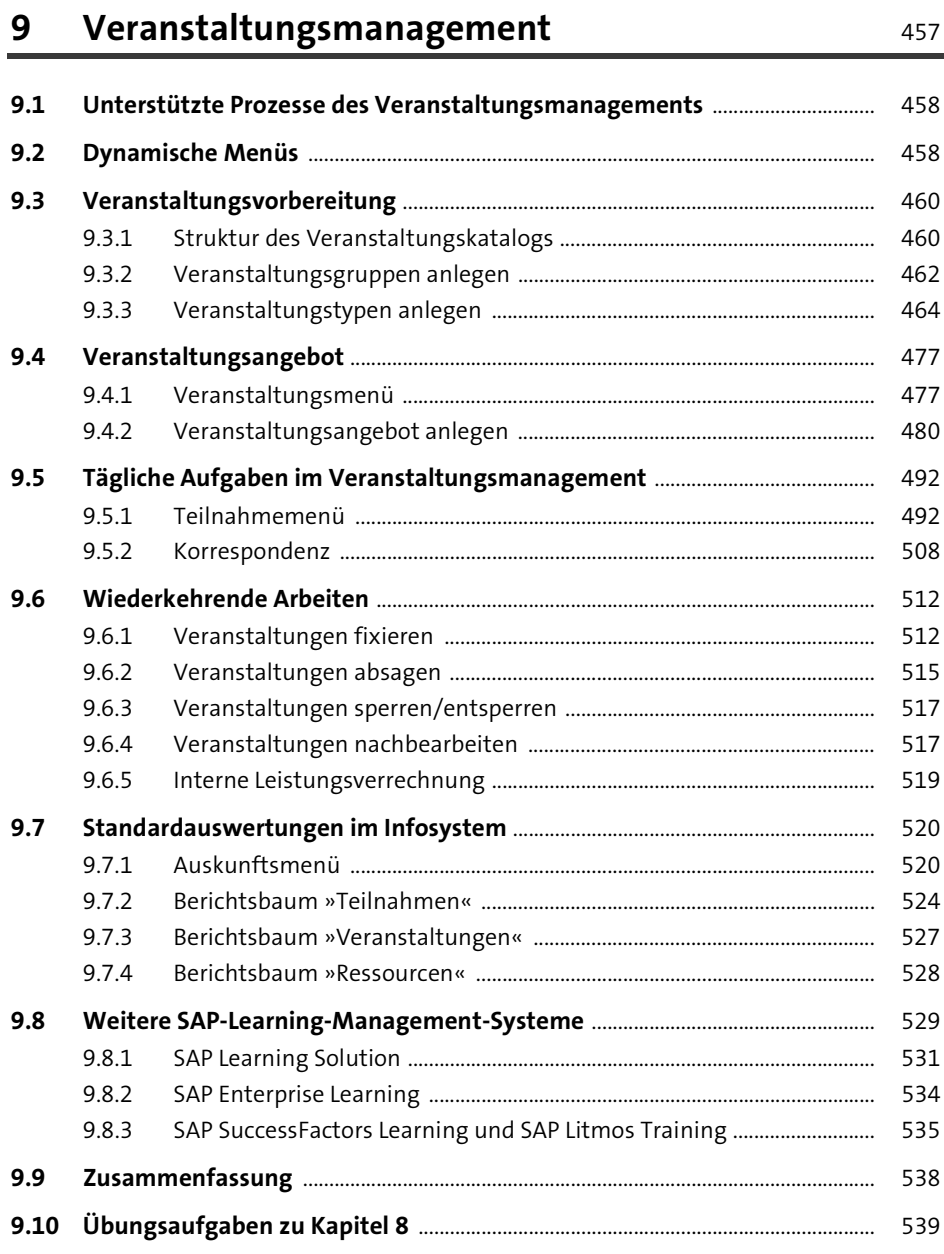

### Reisemanagement

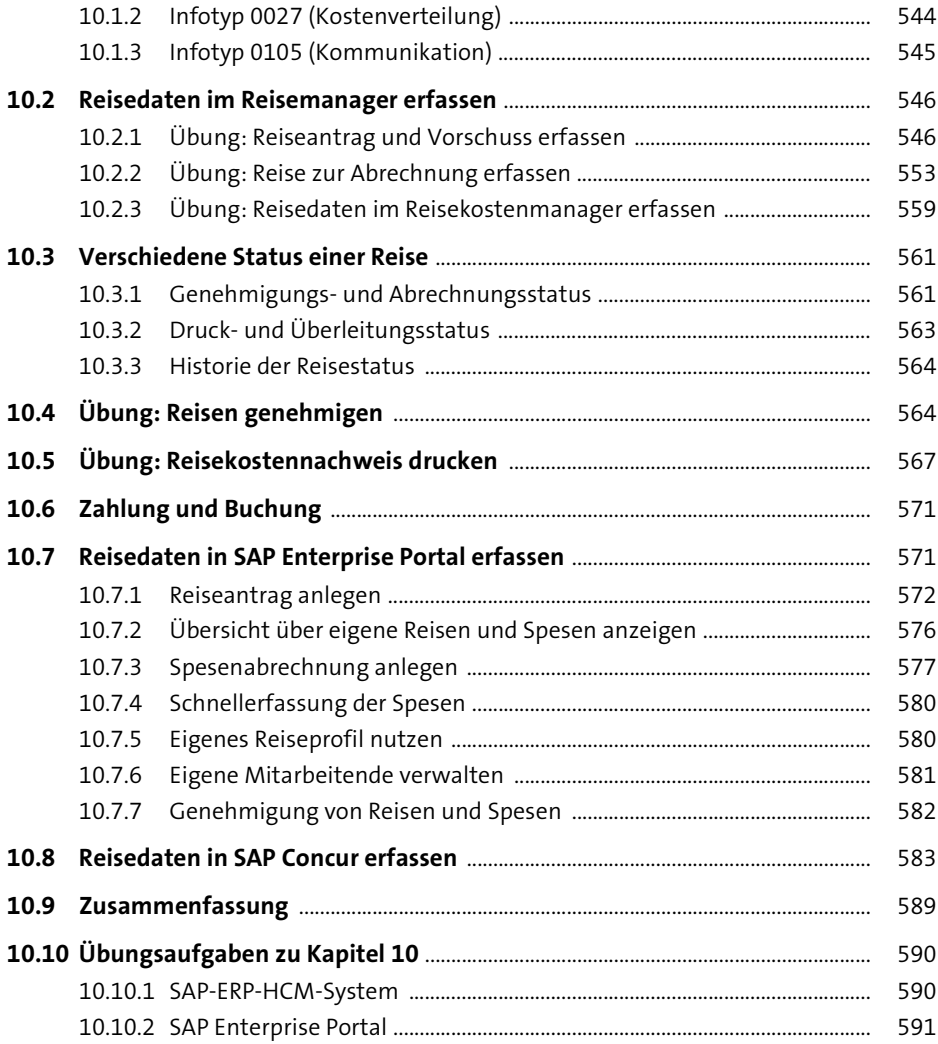

## **11 Employee und Manager Self-Services in SAP ERP HCM** 593

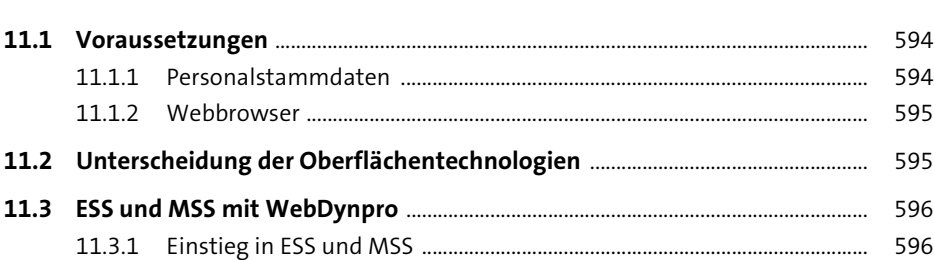

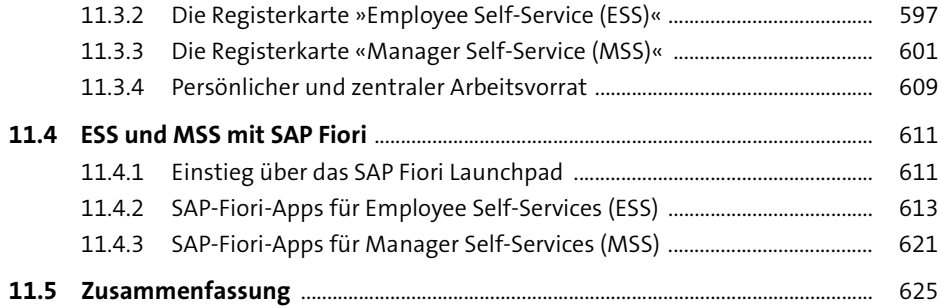

## 12 HCM Prozesse und Formulare

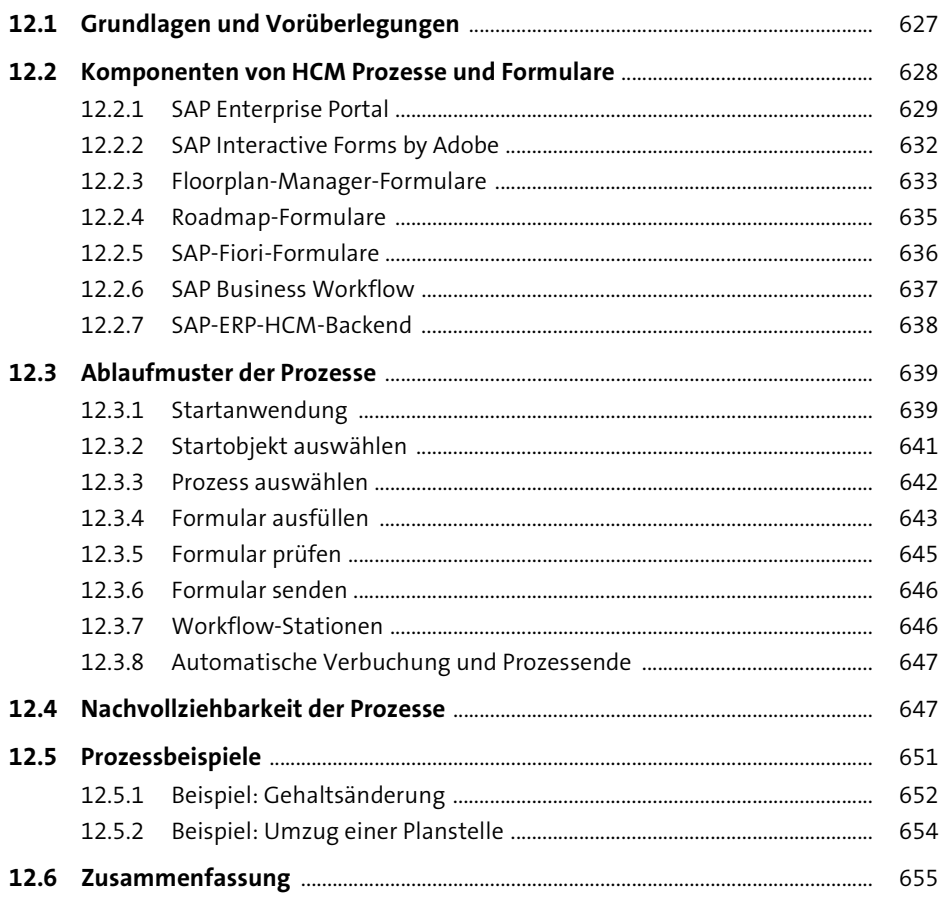

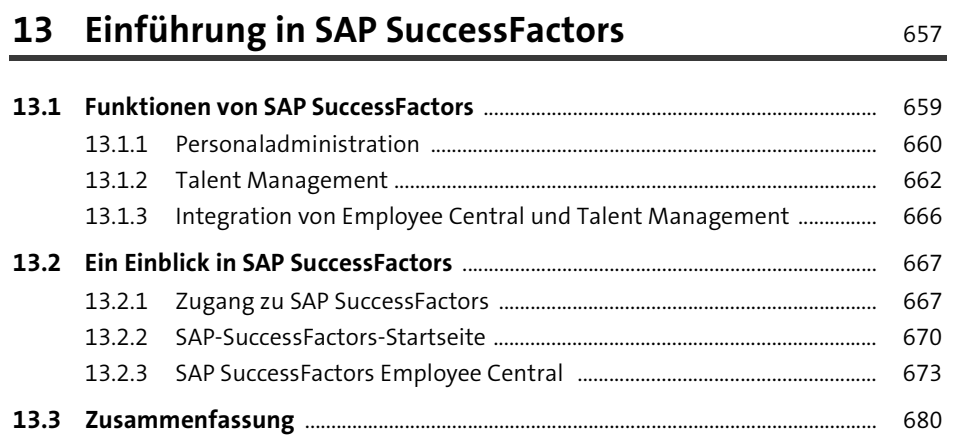

## 14 Hilfe-Funktionen

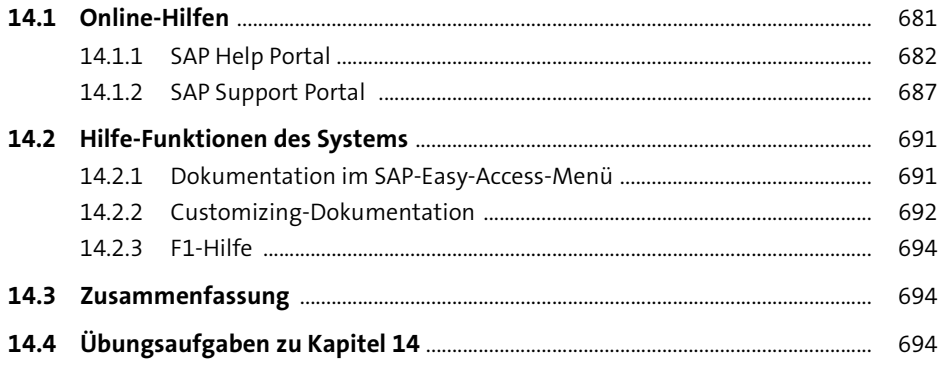

# Anhang

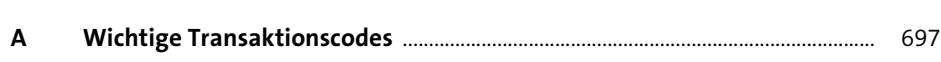

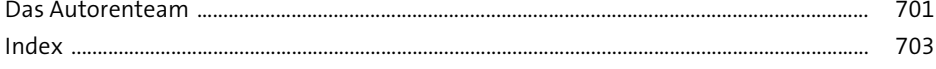

681

Diese Leseprobe haben Sie beim M. edv-buchversand.de heruntergeladen. Das Buch können Sie online in unserem Shop bestellen.

**Hier zum Shop**